# snmpd command (SNMP daemon)

• [Description](#page-0-0) Successfully pass the free certification exam at IW Academy and become an Infinet Certified Engineer. [To the certification exam](https://academy.infinetwireless.com/en/certifications/exams) 

- [Parameters](#page-0-1)
- [Examples](#page-1-0)

### <span id="page-0-0"></span>Description

This command enables/disables the SNMP daemon (Simple Network Management Protocol) version 1, 2c and 3.

SNMP protocol support is an important feature of all communication devices, it allows system administrator to use a uniform mechanism to manage the operation of a whole network and it's components separately.

Although versions 1 and 2c of the SNMP protocol lack security in the operation of the protocol itself, which hinders it's use for network management, it is widely used to monitor and analyze network operation.

Support of SNMP V3 with USM (User-based Security Model), MD5 authentication and confidentiality mode are also available. For access granting, a user account with username, access passwords and access rights (with or without authentication and confidentiality) is created.

SNMP daemon implementation supports MIB-II, as well as private MIBs.

#### Syntax:

```
user NAME (add|set) [pass PASSWORD] [sec[urity] (noAuthNoPriv|authNoPriv|authPriv)]
             [acc[essRights] (readOnly|readWrite)] [cla[ss] (guest|admin)]
              [privpass PRIVPASS]
user NAME del[ete]
comm[unity] NAME
(nodebug|debug [prox] [trap] [stat] [mibs] [user] [cryp] [time] [flow])
(v1disable|v1enable) # SNMPv1 and SNMPv2c disable/enable
(start|stop)
clear
```
### <span id="page-0-1"></span>Parameters

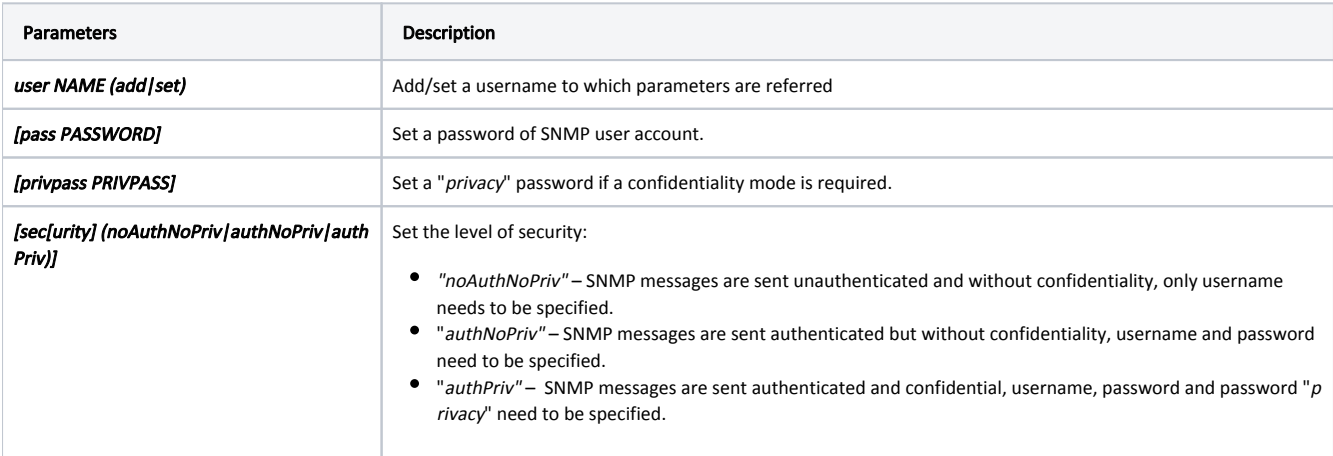

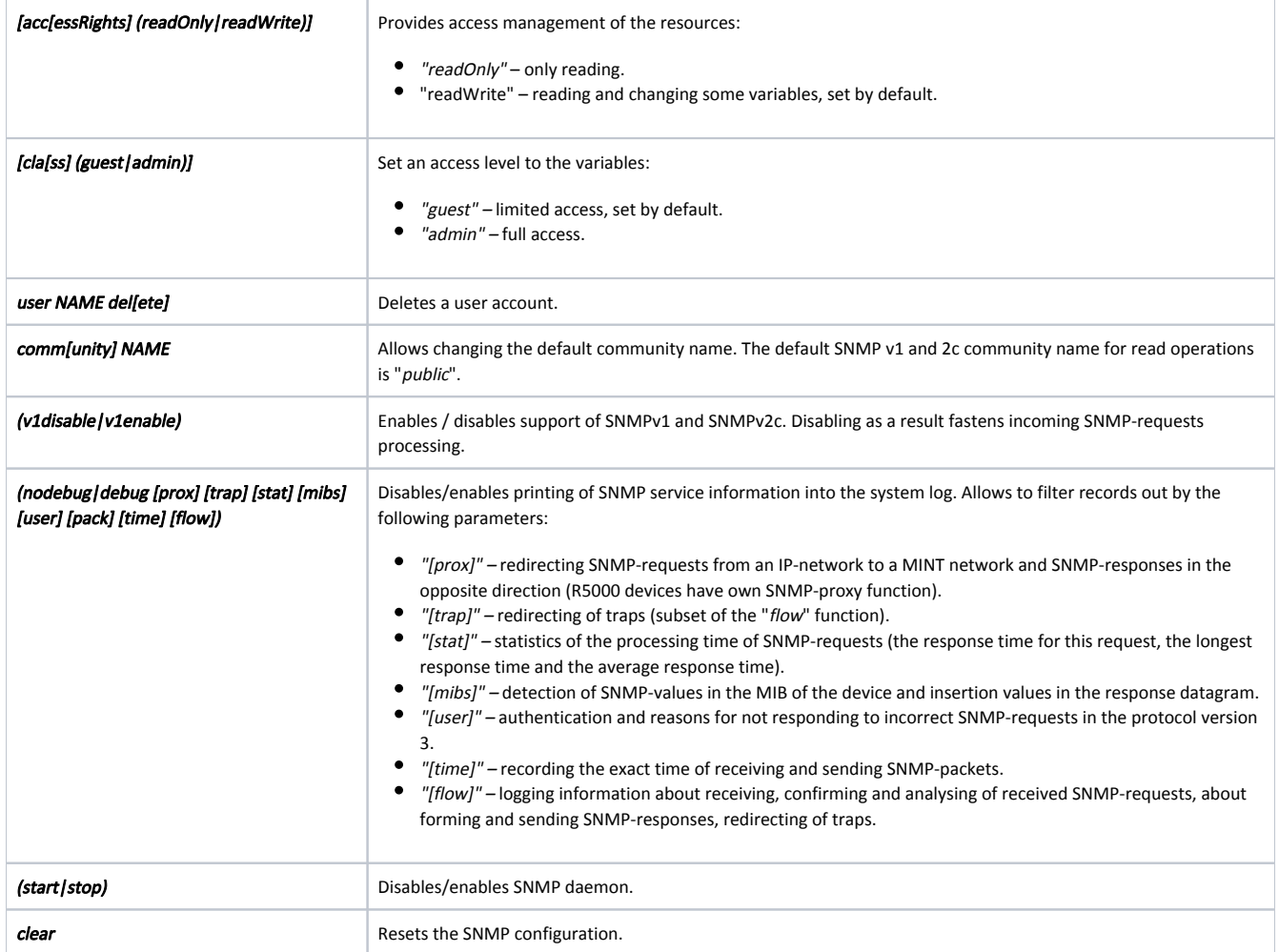

## <span id="page-1-0"></span>Examples

Set the password "mypassword" for user "john" and select second level of security with authentication but without confidentiality.

snmpd user john add pass mypassword security authNoPriv